Lycée Abed l Aziz El Behi \*\*\*\*\*\*\*\*\*

Année Scolaire 2010/2011

# Devoir de contrôle N°1

**Matière** :  $\equiv$  Informatique<br>**Prof** : M<sup>lle</sup> Imene Riahi<br>**Classe** : 3<sup>éme</sup> Lettre1 Durée : **1** Heure Date: 11/11/2010

≥ Copie à remettre à la fin de l'épreuve a Lire attentivement l'énonce

## EXERCICE  $N^{\circ}1$ : (1.5 points)

Citer les différentes formes de l'information automatique :

# EXERCICE  $N^{\circ}2$ : (1.5 points)

Donner les étapes de traitement de l'information :

# EXERCICE N°3 : (3points)

Qu'est-ce qu'un logiciel ?

Quels sont les types de logiciels ? 

EXERCICE  $N^{\circ}4$ : (3 .5 points)

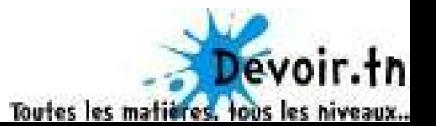

Compléter le tableau suivant :

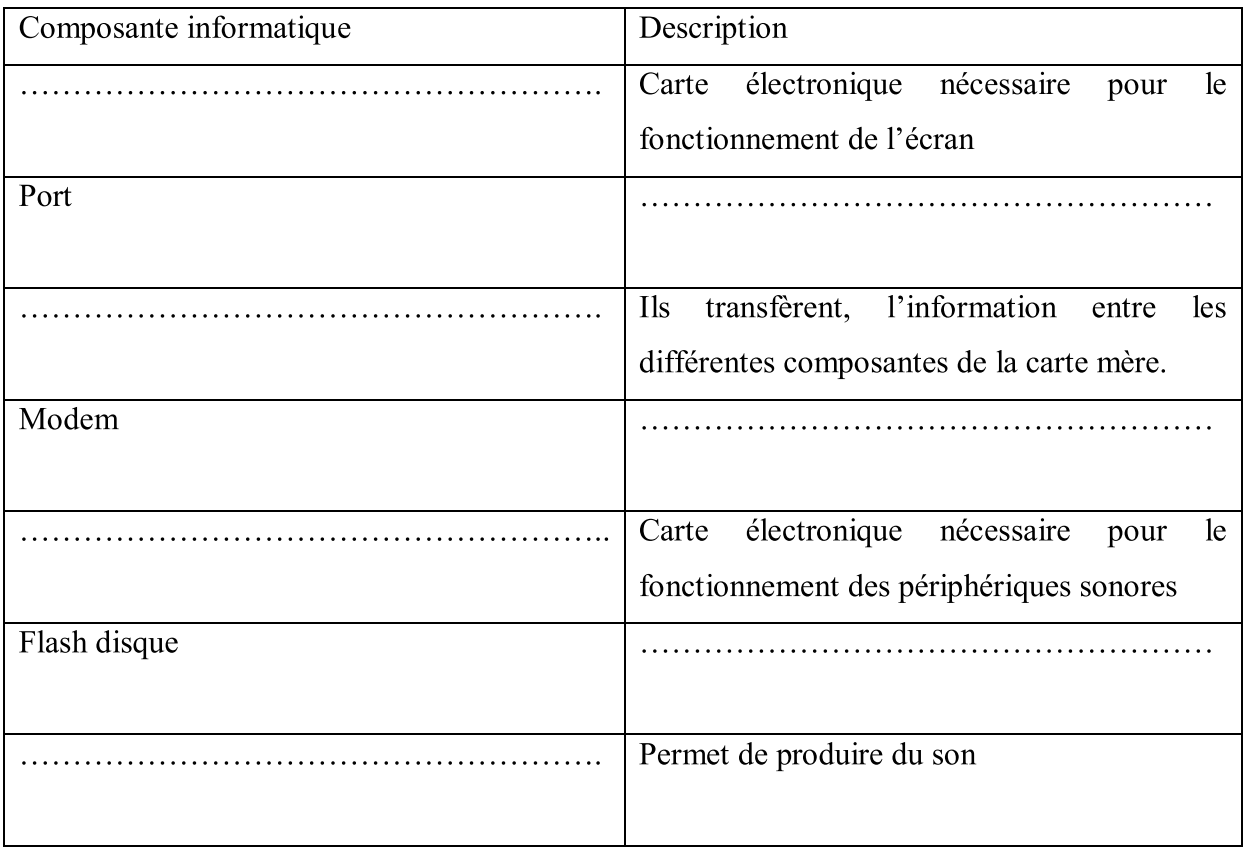

## EXERCICE N°5 : (3 points)

Classer les mots suivants dans le tableau ci-dessous :

## LecteucDVD ,CD-ROM,Graveur,Lecteurde

#### disquette,Imprimantes,Souris,Microphone,Webcam,Flash disque, Haut-parleur

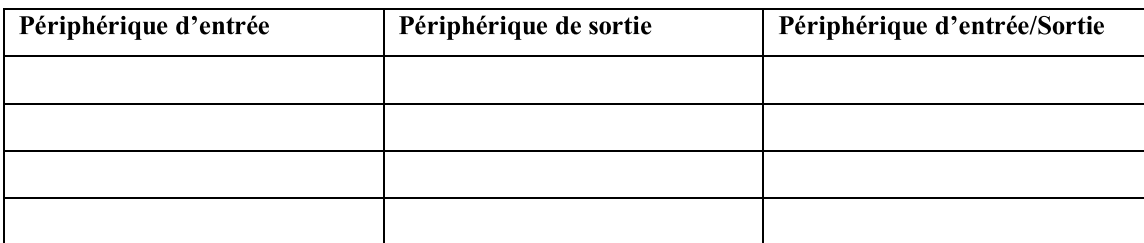

## EXERCICE N°7 :(3points)

Mettre les termes suivants aux bons endroits :

## Ressources, disque, contrôle, système d'exploitation, traitements, applications, RAM

Un système d'exploitation est un logiciel de....................... de l'allocation et de l'utilisation des......................... matériels tell que la mémoire, l'unité centrale de

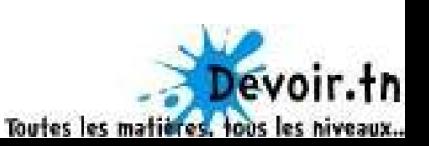

...................''espace........................et les périphériques. Le ........................est le socle

# EXERCICE  $N^{\circ}9$ : (1point)

Cocher chaque nom qui correspond à un système d'exploitation

- $\Box$  Widows Live Messenger
- $\Box$  Windows Vista
- $\Box$  Gimp
- $\Box$  Windows sweet

## EXERCICE  $N^{\circ}10$ : (3.5 points)

## Question à choix multiples :

- 1. Comment vider la RAM d'un ordinateur ?
- $\Box$  Enlever la pile qui se trouve sur la carte mère
- $\Box$  Redémarrer l'ordinateur
- $\Box$  Fermer le pc
- 2. Dans quel endroit de la carte mère peut-on ajouter des cartes contrôleurs
- $\square$  Dans la RAM
- $\Box$  Dans les slots d'extension
- $\square$  Dans le CPU
- 3. Les ROM sont modifiables
- $\Box$  Vrai
- $\Box$  Faux
- 4. Les PROM sont programmables
- $\Box$  Une seule fois
- $\Box$  Plusieurs fois
- $\square$  Non elles ne sont pas programmables
- 5. Peut-on démarrer un PC sans bios
- $\Box$  Vrai
- $\Box$  Faux
- 6. Un CD-ROM standard contient combien de méga-octets ?

 $\square$ 200 Mo

 $\square$ 500 Mo

 $\square$ 700 Mo

Son Courage

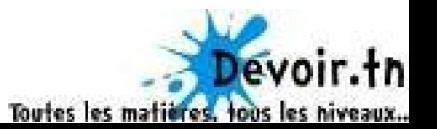